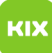

## Meine Emails werden in Webmail nicht mehr in chronologischer Reihenfolge angezeigt!

26.04.2024 11:10:21

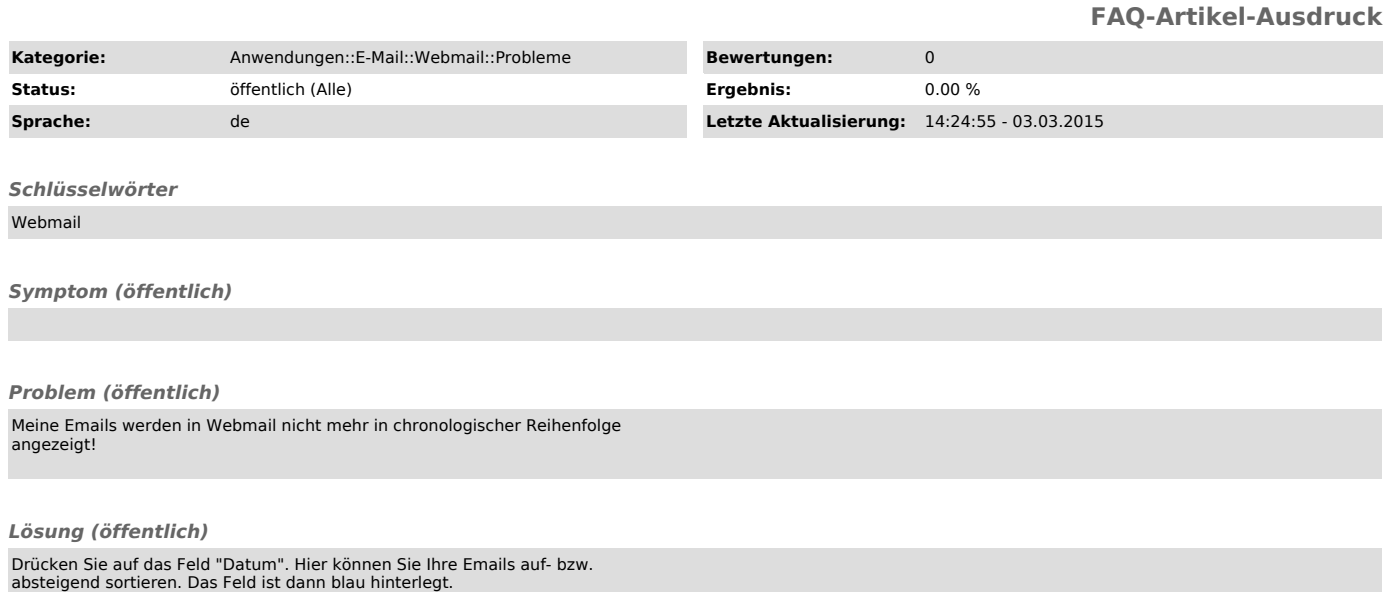